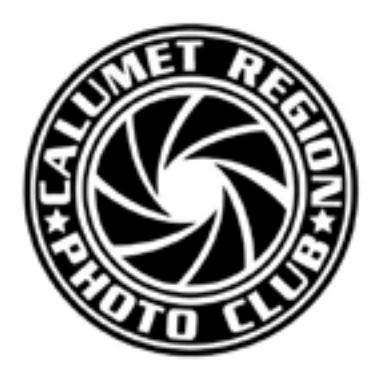

**July, 2013 Volume 4, Issue 11**

Editor: Dave Dornberg

http://www.calregionphoto.org

# **Inside This Issue**

**1** Upcoming Meetings

**1-3** President's Message

Meeting Refreshments

Welcome New Members

**3-4** Digital Bits & Bytes: Focus Stacking

### **Club Information**

Calumet Region Photo Club meetings are held the 2nd and 4th Tuesday of the month. The 2nd Tuesday is our general meeting, and the 4th Tuesday is competition night (September - March only). Meetings are from 7 pm - 9 pm at the Munster Social Center located in Community Park at 8751 Lions Club Drive.

# **Digital Focus**

# **Newsletter of the Calumet Region Photo Club**

## **UPCOMING MEETINGS**

**Tuesday, July 9** - CRPC's Annual Picnic at the Munster Veteran's War Memorial and photographing at Centennial Park

**Tuesday, August 13** - "Portraiture" by member Steve Kaminsky

#### **PRESIDENT'S MESSAGE** *By Bob Cross*

#### **PROGRAMS**

Last month, Michael Kobe presented a most interesting program on Wolf Lake. He explained how it was formed and altered over the years. And then, he projected images of some of the best bird shots that I have ever seen. All were taken at nearby Wolf Lake. Due to its close location to where we live, it is a perfect place to go and practice the art of bird photography. Whether you want to take pictures of birds floating in the water, try your hand at shooting birds flying overhead or just try to improve your composition of a flock of birds, it's all there. You can't beat it for practicing your camera technique. Thank you, Michael, for showing us where and how to shoot birds.

Michael's program is a good example of the wealth of knowledge that resides within our club. If anyone else would like to share their knowledge with the rest of the CRPC membership, let me know and we will schedule you for a presentation.

While I'm on the subject of programs, I want to let all CRPC members know that we have slightly changed the way a regular program meeting will be run. We used to start of with a short business meeting, which was mostly taken up by announcements. This was followed

by our regular monthly program, which was followed by a brief refreshment period. The we reassembled for a short secondary program---many of which were of the question-and-answer type. We have decided to drop the secondary program. This change gives the main speaker more time to develop his presentation. And, it also permits us linger and socialize during the refreshment period. And, last, but not least, it permits us to vacate the building by 9:00 PM without paying an additional fee for cleaning services. Hopefully, this change will be acceptable to all.

Steve Kaminski will present a program on portraiture at our August meeting. More about that later.

Have you noticed that CRPC holds program meetings right through the summer? We do . . . and, hopefully, you will avail yourself of the opportunity to learn more about the art of photography by attending. If you have any ideas as to what subjects should be presented, let me or any other Board member know and we will see if such a program can't be arranged.

#### **CLUB PICNIC**

Save July 9<sup>th</sup> for the annual CRPC picnic at Veterans Park in Munster. The food will be served at 7:00 PM. After a short business meeting at which this year's DPI and Print-of-the-Year award plaques will be handed out to the deserving

photographers, we will take advantage of the available light and take pictures in the park. This year, some members may take photos in Centennial Park, across Calumet Avenue from Veterans Park. Instruction will be provided to those with questions. There is no charge for the picnic. And spouses are welcome. So, get with it. Join us for this evening of good food and conversation. There will be a sign-up sheet at our next meeting so that we can determine how much food to provide. If you can't make the meeting, send an e-mail confirmation to Bonnie Czajka at [ammieoey08@att.net](mailto:ammieoey08@att.net) .

#### **COMPETITION**

On May 28<sup>th</sup>, we held our special end-of-the-year DPI and Printof the-Year competition in each of the five CACCA Interclub categories. The main rule for entries was that the image must have been entered into a previous CACCA Interclub competition during the 2012-13 season. I am glad to report that some really excellent images were entered into competition. Plaques recognizing the winners will be awarded at the club picnic (see above).

CRPC does not hold competition nights during the summer. Therefore, our next completion night will be on Tuesday, September 24<sup>th</sup>. Start now by taking photographs to be ready for our next competitive season in the Fall.

#### **CACCA's SPECIAL CATEGORY DPI COMPETTION**

CACCA has been holding a Special Category DPI competition for a few years now. It's time that our club enters this competition. It is extremely easy. All you have to do is send your images to Terry Ferguson, Chairman of the Special Category DPI Competition. As of this writing, I am not certain what e-mail address you should use to enter your images. That information will be available by the time of the next CACCA competition, which will be in October 2013. The Special Category DPI entries must comply with a monthly theme. Next year's themes are:

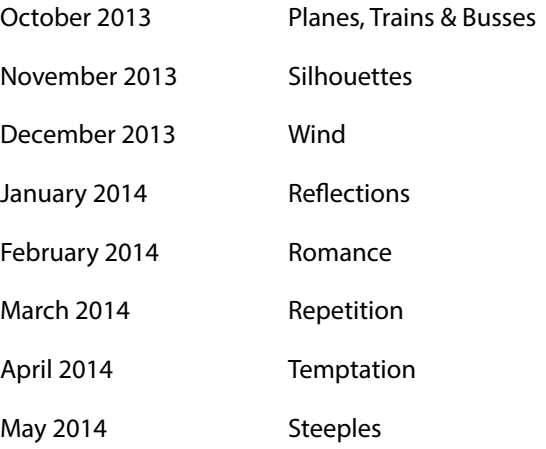

Start now by taking photos with these themes in mind. Then, when that themed month rolls around, you will be ready to submit your entries. There is a possibility that CRPC will add a Special Category DPI competition to our regular Interclub competition that is held on the fourth Tuesday of each month. Stay tuned.

#### **REMINDER**

 WE NEED TO VACATE THE SOCIAL CENTER AT 9:00 PM SHARP FOR BOTH PROGRAM AND COMPETITION MEETINGS. Otherwise, the club will incur a fee to cover additional cleaning crew expenses.

#### **DIGITAL FOCUS ROUNDTABLE**

The Digital Focus Roundtable is taking the summer off so that we can enjoy the good weather to come (we hope!). The next meeting is scheduled for Sunday, October 20<sup>th</sup>. More about that in later months.

#### **BOARD MEETINGS**

Our next Board meeting will be held on Wednesday, 6/12 at 6:45 PM at the Munster Library. All Board meetings are open to all CRPC members. Please feel free to join us. Abbreviated minutes are published in the CRPC newsletter. The date, time and location of each Board meeting are published on the CRPC website.

#### **2014 CLINIC**

Our next all-day clinic will be held at the Center for Visual & Performing Arts on Ridge Road in Munster on Saturday, March 15, 2014. Susan Stassin has accepted the Chairpersonship of next year's Clinic Committee. If you would like to help, let her know and you will be welcomed as a committee member.

#### **CRPC APPAREL**

A newly designed line of apparel with the new CRPC logo is now available at St John Sports on Indianapolis Boulevard in St John. A few of our members are sporting the new clothing. It is high quality and very distinctive. A variety of shirts and sweatshirts is available. Find an order form on our website or order directly in the store. The clothing will help identify members at future meetings and outings. Note: Pricing is at cost---CRPC does not profit from these sales.

#### **FIELD TRIPS**

So far this year, we have had two field trips: Vicki Jostes took a group to Taltree Arboretum in Valparaiso and Dave Dornberg escorted another group to Rock Creek in Kankakee River State Park. If you can lead another group to one of your favorite locations, let me know so that we can publicize the event via the newsletter and an e-mail blast.

#### **TREASURY**

 We are still looking for ideas to spend the surplus that we earned from sponsoring this year's all-day clinic. Let any Board member know about your idea. We will consider any and all of them.

#### **USED EQUIPMENT SALES**

If you have used equipment that you would like to sell, bring it to a meeting and put it on a table in the back of the room. You can set a firm sale price or negotiate with the potential buyer. My suggestion is that you attach a small card with your price and name. Write "firm" after the price if you do not want to negotiate. Interested buyers will find you as the meeting progresses. This is another service provided by your club. CRPC does NOT make money on sales of equipment by members.

#### **NOMINATING COMMITTEE**

Following is the slate of officers that will (hopefully) be elected at our regular meeting on 8/13/2013:

> President – Bob Cross Vice-President – Susan Stassin Secretary – Nancy DePaoli Treasurer – Tom Zmigrocki

These four officers will serve on next year's Board of Directors along with:

Past President – Raleigh Wolfe

#### **CACCA**

The annual CACCA Awards Banquet will be held at the William Tell Restaurant in Countryside IL on Saturday, August 17th, at 11:00 AM.

The last CACCA meeting of this season was held on Saturday, May 11<sup>th</sup>. The next CACCA completion will be in October 2013.

This year, CACCA is sponsoring the Chicago Area Photographic School on Sunday, November 17<sup>th</sup>, at Elgin Community College. This event is only offered every other year. Refer to the CAC-CA website for more information and a listing of classes to be offered. It is usually sold out. So register early if you want to attend.

CACCA is planning to co-sponsor a program with Calumet Photographic (with locations in Chicago-Goose Island and Oakbrook) that will give members of CACCA clubs a discount on many purchases. Michael Kobe is collecting a list of CRPC members that wish to participte. If your name is not on that list and you want to take advantage of these potential savings, send him an e-mail at mlkobe@sbcglobal.net. There is no cost or obligation to any member that wants to participate in the program.

#### **Meeting Refreshments**

CRPC thanks Louise Wolfe and Scott Evers for providing the refreshments at the June meeting.

#### **CRPC Welcomes New Members**

Jean Burnett and Danette Garza

#### **Digital Bits & Bytes**

Focus Stacking

In the old days of film it was next to impossible to obtain image focus from very near to the camera all the way to infinity in macro photography. With the invention of digital photography and post processing, there is a new way to change the impossible to possible and it is called **Focus Stacking**. Of course even this new way of shooting has its caveats because the subject matter must be static. Living subject matter cannot be used because it moves.

#### **Steps:**

- 1. Use a digital SLR to shoot the images
- 2. Use a sturdy tripod
- 3. Use a wired or wireless remote to trip the shutter
- 4. Only the focus changes in each shot, don't change the shutter speed, ISO, or aperture
- 5. Set the camera on manual and use manual focus

The minimum amount of frames is about 3-4 and there is no maximum amount, just remember, the more that need to be processed the longer the overall process.

Start at the closest part of the subject and focus there, then keep focusing towards the back of the subject with each subsequen shot.

#### **Processing the Images**

There are several ways to process images for focus stacking. The most popular is to use Helicon Focus software. But for the purpose of this article, the writers program of choice will be Photoshop CS6.

- Click **File, Automate, Photomerge**
- Leave the **Auto** box selected and uncheck the Blend Images Together box
- Click on the **Browse** button and select the multiple images that you wish to combine and then click Ok
- When Photoshop finishes the process, one image with as many layers as there are images in the combine will be shown. Click on the first layer in the layers panel, then press and hold the **Shift** key on the keyboard and select the last layer. Now all the layers will be selected.
- Click on **Edit, Auto Blend Layers** and when the dialog box appears, be sure Stack Images radio button is selected.
- Uncheck **Seamless Tones and Colors** box and click Ok

Photoshop will then complete the process and show the finished image along with all the layers and layer masks it took to create the image.

#### **For more information and tutorials on Focus Stacking, please see the links below:**

Focus Stacking Made Easy with Photoshop by Andrew Childress - [http://photo.tutsplus.com/articles/post-processing-articles/fo](http://photo.tutsplus.com/articles/post-processing-articles/focus-stacking-made-easy-with-photoshop/)[cus-stacking-made-easy-with-photoshop/](http://photo.tutsplus.com/articles/post-processing-articles/focus-stacking-made-easy-with-photoshop/)

Getting Landscapes Sharp: Focus Stacking -<http://digital-photography-school.com/getting-landscapes-sharp-focus-stacking>

Focus Stacking in Macro Photography by Erez Marom - [http://www.dpreview.com/articles/5717972844/focus-stacking-in-mac](http://www.dpreview.com/articles/5717972844/focus-stacking-in-macro-photography/2)[ro-photography/2](http://www.dpreview.com/articles/5717972844/focus-stacking-in-macro-photography/2)